## August

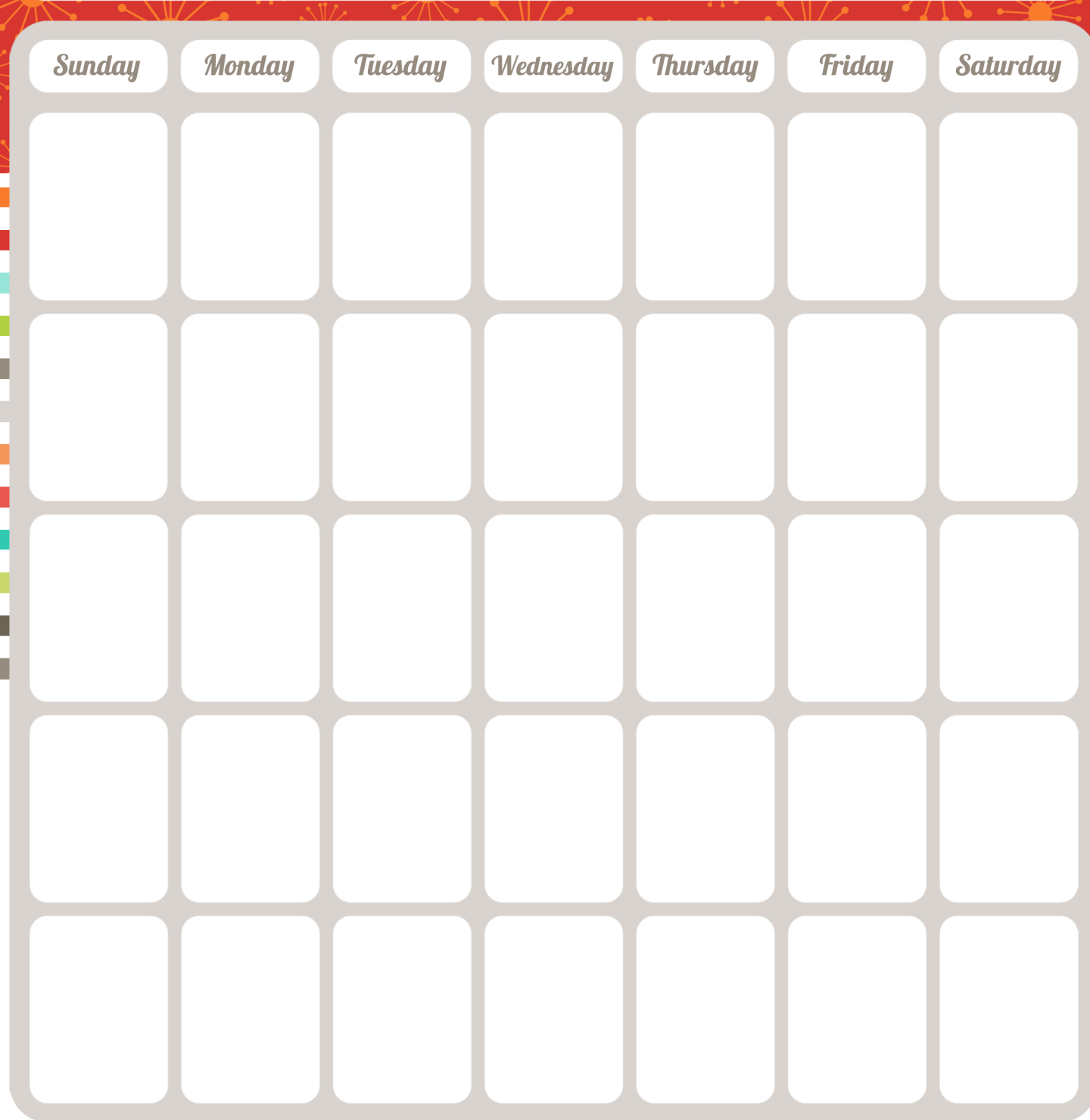

## Notes.